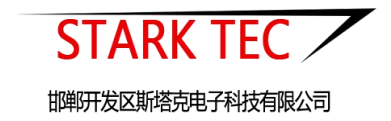

# ST-PM2510 型粉尘传感器

使用说明书

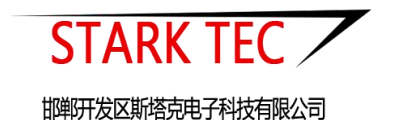

智慧气象、智慧环境、智慧农业、智慧水利 - ——解决方案供应商!

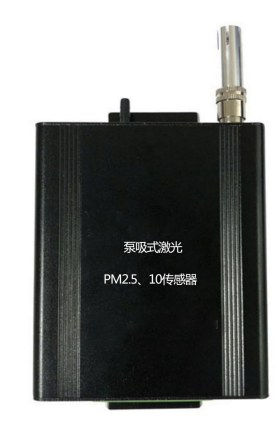

# 一、产品概述

ST-PM2510 粉尘传感器是一款泵吸式粉尘浓度传感器,产品结 合通讯技术和软件技术,整机由电路主板,颗粒物传感器、 真空泵,温湿度传感器等构成,用于测量空气中吸入颗粒物 (PM10)和可入肺颗粒物(PM2.5)粉尘浓度值的,能同时测 量并输出 PM2.5 和 PM10 的粉尘浓度值,可搭建实时在线监测 系统,具有颗粒物浓度连续监测、定时采样等功能。

# 二、产品特点

真空泵采样,光散射原理,具有湿度校准补偿,监测数据不 易受湿度干扰。

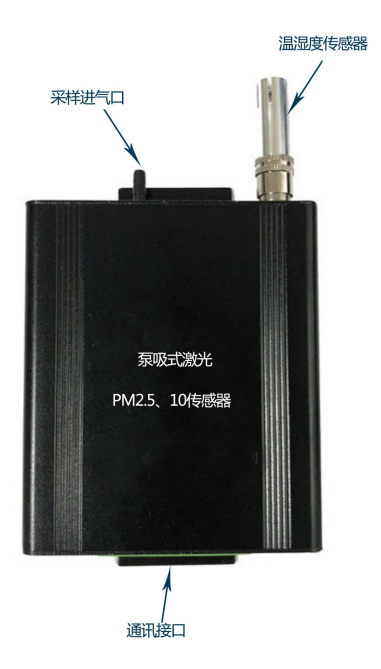

# 三、产品参数

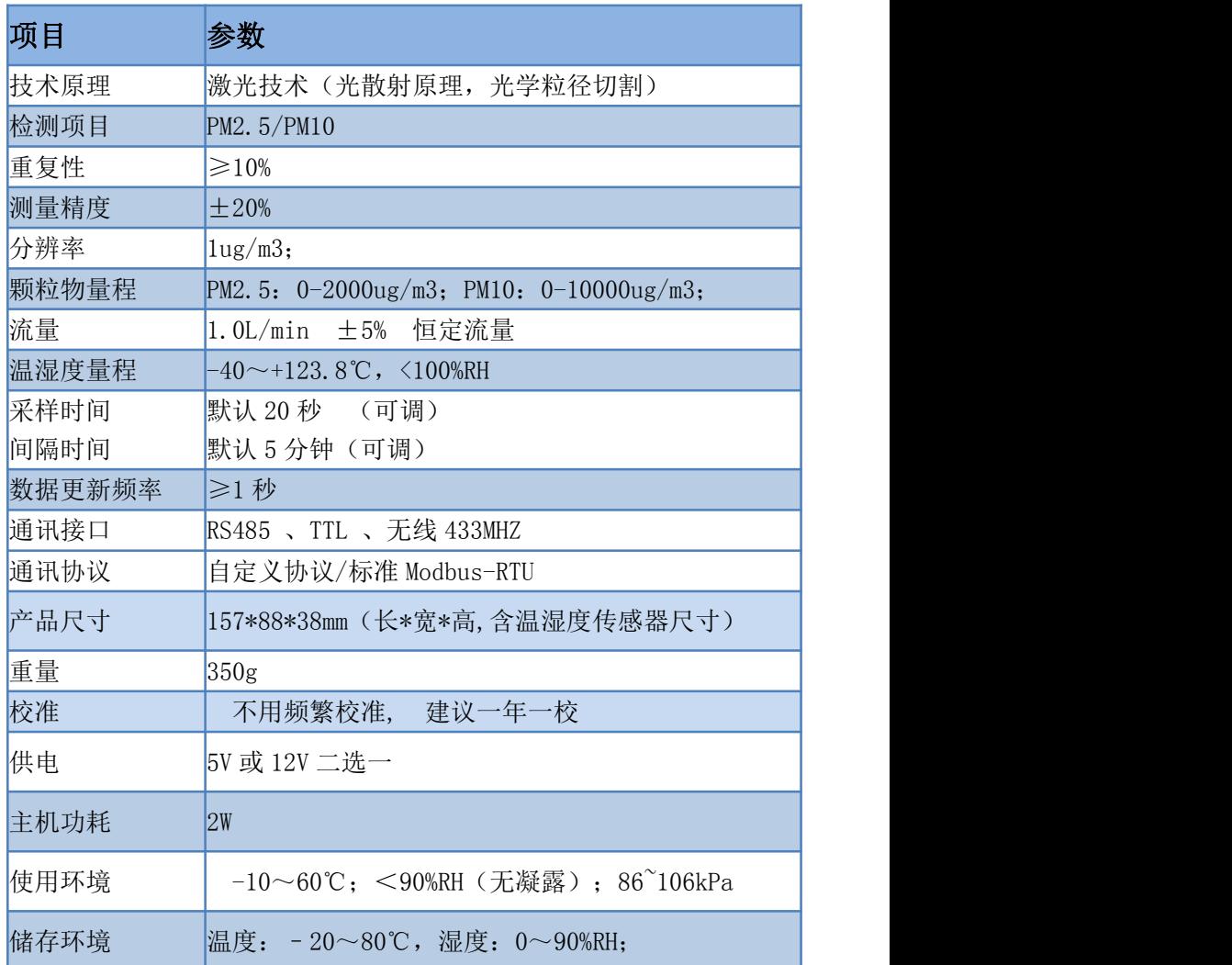

# 四、应用范围

已广泛适用于建筑工地扬尘在线监测、智慧城市空气微站、移 动监测站、矿山、水泥厂等场所,其产品性能稳定,反映灵敏, 故障率低,是空气质量在线监测系统推荐使用粉尘传感器。

## 五、通讯协议

## 5.1、串口基本参数

表格 1 串口参数

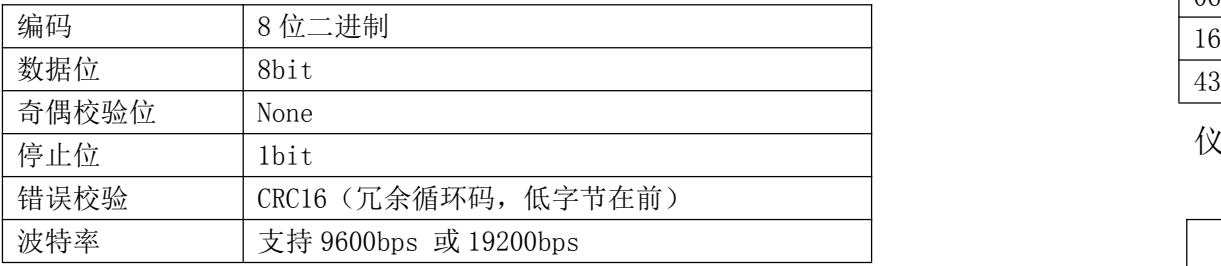

# 5.2、标准 Modbus-RTU

数据帧格式定义采用 Modbus-RTU 通讯规约, 格式如下: 主机问询帧结构:

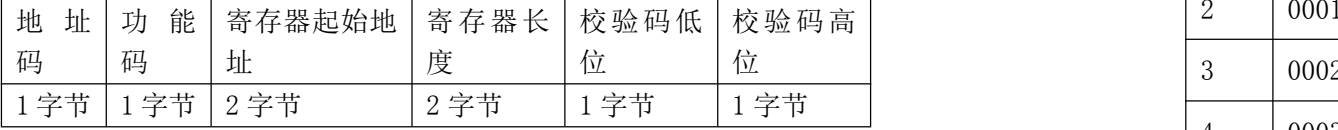

从机应答帧结构:

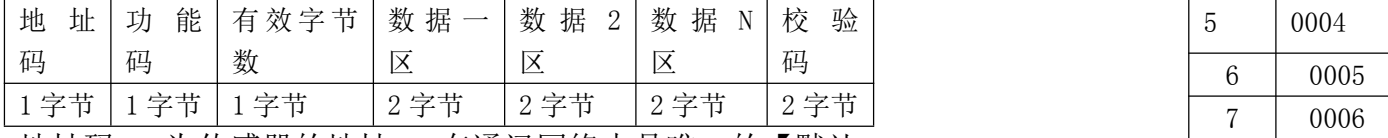

地址码: 为传感器的地址, 在通讯网络中是唯一的【默认  $0 \times 01$   $\blacksquare$ 

功能码: 主机所发指令功能指示。

数据区: 数据区是具体通讯数据,注意 16bits 数据高字节

#### 在前。

CRC 码: 二字节的校验码。注意低字节在前,高字节在后。 支持的功能码

表格 2 功能码

| 功能码              | 含义      |  |
|------------------|---------|--|
| 03 (0x03) -不支持广播 | 读取实时数据  |  |
| 05 (0x05) -支持广播  | 启动/停止测量 |  |
| 06 (0x06) -不支持广播 | 设置单个参数  |  |
| 16 (0x10) -不支持广播 | 设置多个参数  |  |
| 43 (0x2B) -不支持广播 | 读取设置参数  |  |

# 仪器功能寄存器地址表

表格 3 寄存器地址表

|             |        |    |                 | 寄存器  |        | 设备功能      |             |     |
|-------------|--------|----|-----------------|------|--------|-----------|-------------|-----|
|             |        | 编号 |                 | 地址   | PLC 地址 | YT-PM2510 | YT-PM2510TS | 读/写 |
|             |        |    |                 | 0xH  |        |           | ${\bf P}$   |     |
|             | 如下:    |    | $\mathbf 1$     | 0000 | 0001   | ●设备地址     | ●设备地址       | R/W |
|             | 校验码高   |    | $\mathbf{2}$    | 0001 | 0002   | ●测量时间     | ●测量时间       | R/W |
| 位           |        |    | 3               | 0002 | 0003   | ●测量间隔     | ●测量间隔       | R/W |
|             | 1字节    |    | 4               | 0003 | 0004   | ●波特率      | ●自动测量       | R/W |
| $\mathbf N$ | 校<br>验 |    | $\overline{5}$  | 0004 | 0005   | প্ৰ       | ●测量模式       | R/W |
|             | 码      |    | $6\phantom{1}6$ | 0005 | 0006   | প্ৰ       | প্ৰ         | R/W |
|             | 2字节    |    | $\overline{7}$  | 0006 | 0007   | প্ৰ       | প্ৰ         | R/W |
|             | 的【默认   |    | 8               | 0007 | 0008   | প্ৰ       | প্ৰ         | R/W |
|             |        |    | 9               | 0008 | 0009   | প্ৰ       | প্ৰ         | R/W |
|             | 現古今世   |    | 10              | 0009 | 0010   | প্ৰ       | প্ৰ         | R/W |
|             |        |    |                 |      |        |           |             |     |

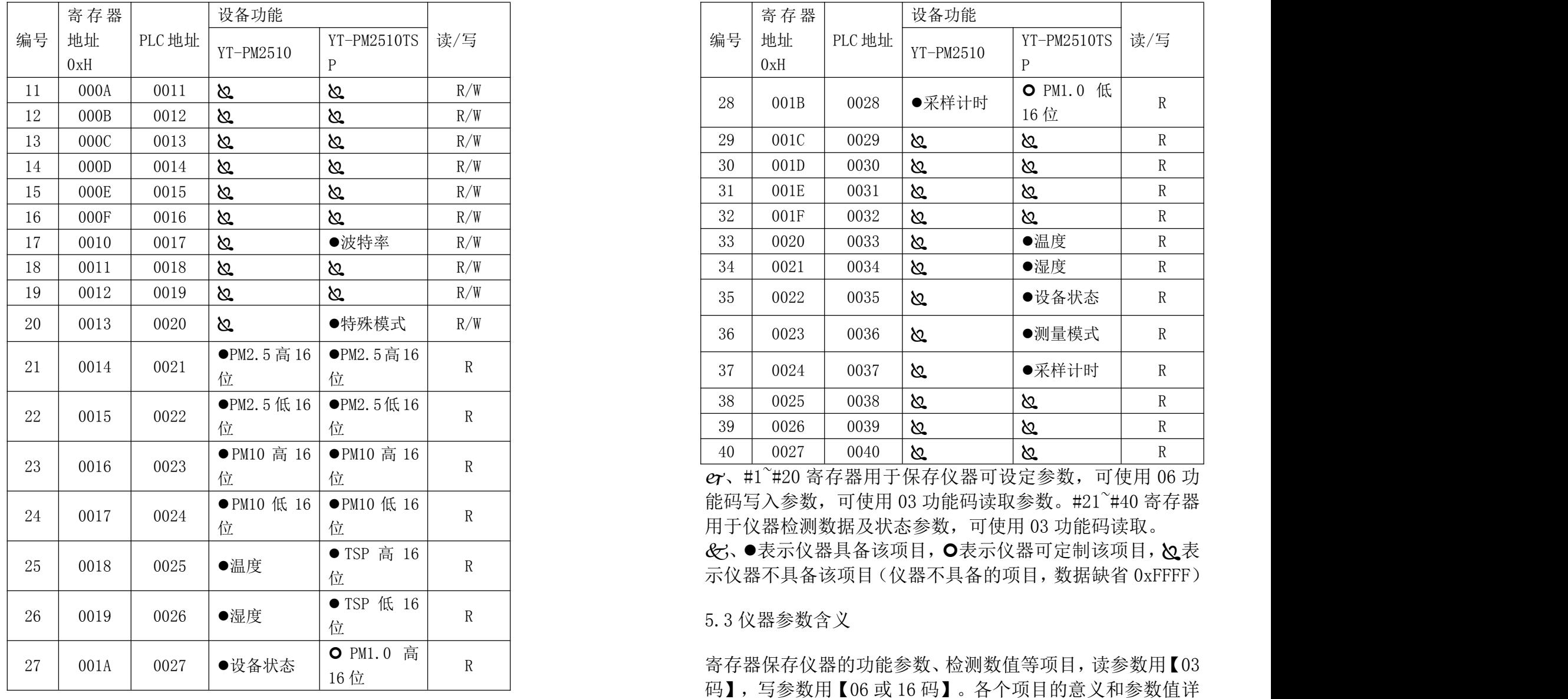

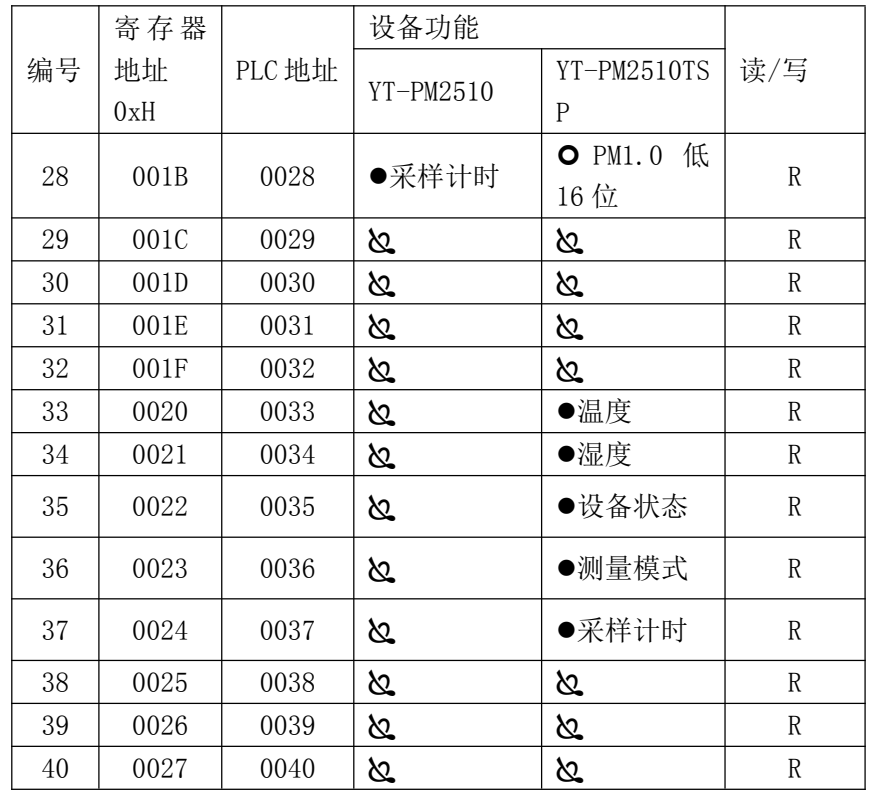

见下表 5:

表格 5 功能参数含义

| 功能参数        | 解释                                        |  |  |
|-------------|-------------------------------------------|--|--|
| 设备地址        | 2 字节, 有效值 1~247, RS485 网络中设备地址唯一          |  |  |
| 测量时间        | 2字节, 仪器采样时间, 单位: 秒, 默认60秒, 可设定            |  |  |
|             | 范围: $0^{\sim}65535$                       |  |  |
| 间隔时间        | 2字节, 仪器待机时间, 单位: 秒, 默认 540 秒, 可设          |  |  |
|             | 定范围: $0°65535$                            |  |  |
| 自动测量        | 2 字节, 写入 0xFFFF 开启, 写入 0x0000 关闭。         |  |  |
|             | 开启该功能, 仪器将会按照设定测量时间和间隔时间周                 |  |  |
|             | 期性测量:                                     |  |  |
| 测量模式        | 2 字节, 写入 0x0001, 仪器输出粉尘浓度                 |  |  |
| 波特率         | 2 字节, 写入值 0x4B00 波特率为 19200bps, 写入 0x0000 |  |  |
|             | 波特率为 9600bps                              |  |  |
| 特殊模式        | 2 字节, 写入 0x0001, 仪器输出采样时间内的平均浓度           |  |  |
|             | 值: 写入 0x0000, 仪器                          |  |  |
|             | 输出每一秒内的浓度值                                |  |  |
| PM2.5       | 4字节, 由高低 16 位组成, 单位: ug/m3                |  |  |
| <b>PM10</b> | 4字节, 由高低 16 位组成, 单位: ug/m3                |  |  |
| <b>TSP</b>  | 4字节, 由高低 16 位组成, 单位: ug/m3                |  |  |
| PM1.0       | 4字节, 由高低 16 位组成, 单位: ug/m3                |  |  |
| 温度          | 2字节, 补码, 最高比特位为符号位, 范围: -40~125℃          |  |  |
| 湿度          | 2字节, 范围: 0~100%RH                         |  |  |
|             | 2 字节, 0 表示设备处于待机状态, 1 表示设备处于检测            |  |  |
| 设备状态        | 状态                                        |  |  |
| 采样计时        | 2 字节, 表示设备当前数据是检测第 N 秒                    |  |  |
|             |                                           |  |  |

# 5.4 通信指令

5.4.1 用 0x03 功能码读取实时数据

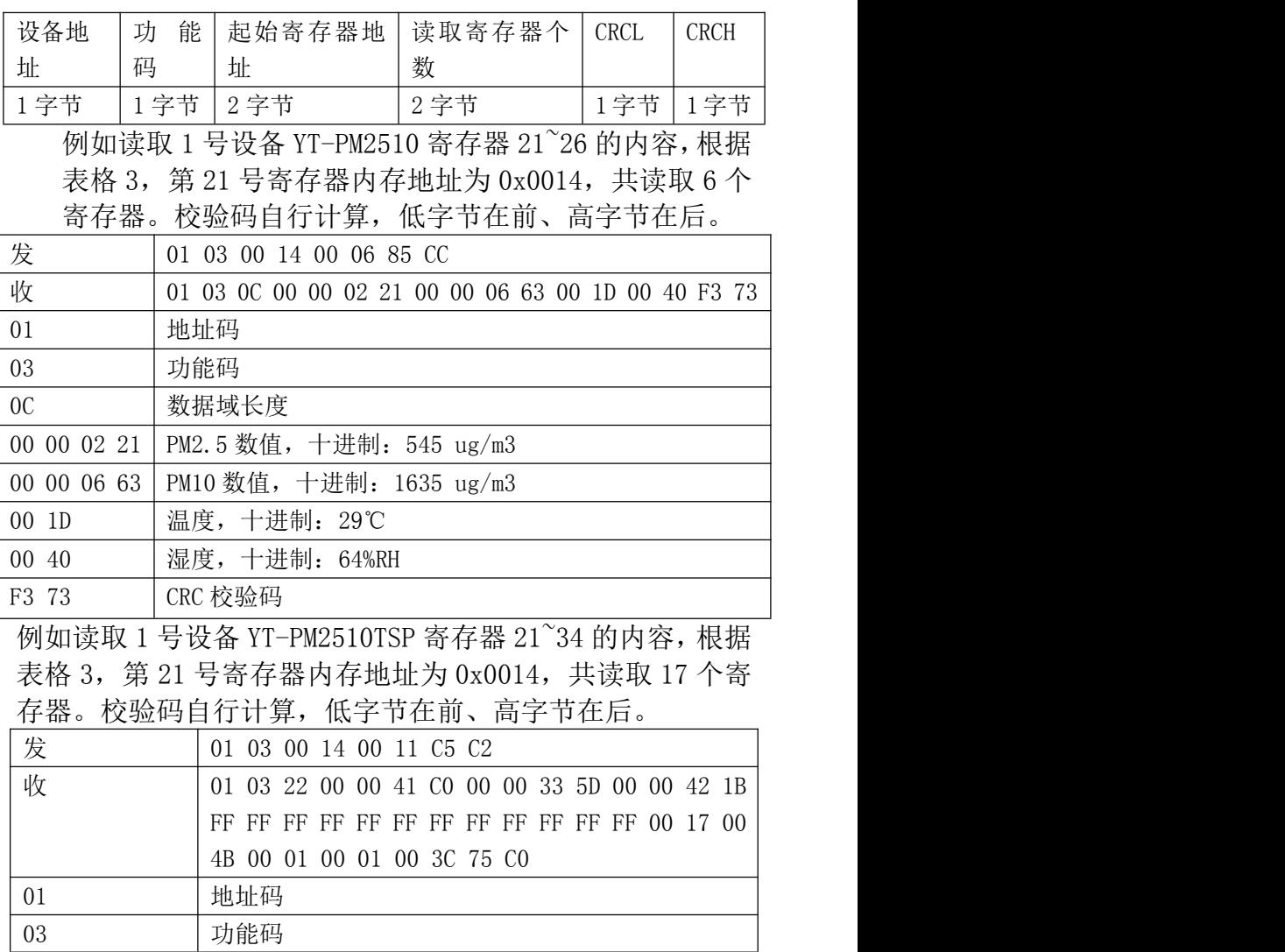

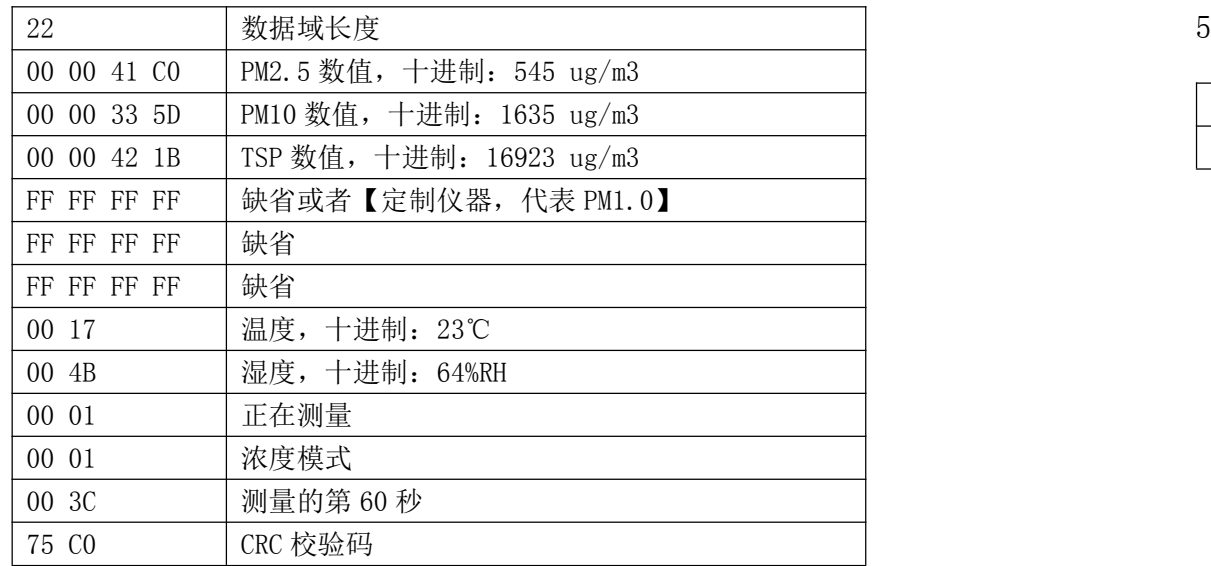

5.4.2 用 0x05 功能码控制设备启动/停止

仪器使用 05 功能码,给 1 号线圈【线圈地址 0000】写入 FF 00 H, 启动测量; 写入 00 00 H, 停止测量。帧格式如表所示:

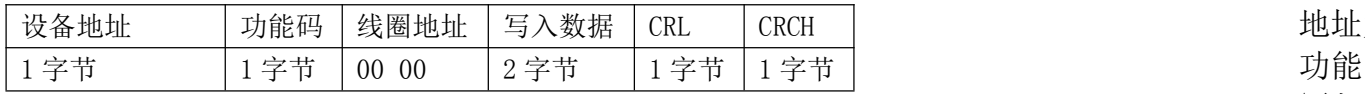

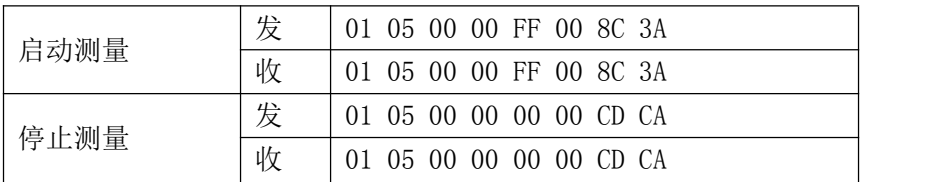

5.4.3 用 0x06 功能码设置单个参数

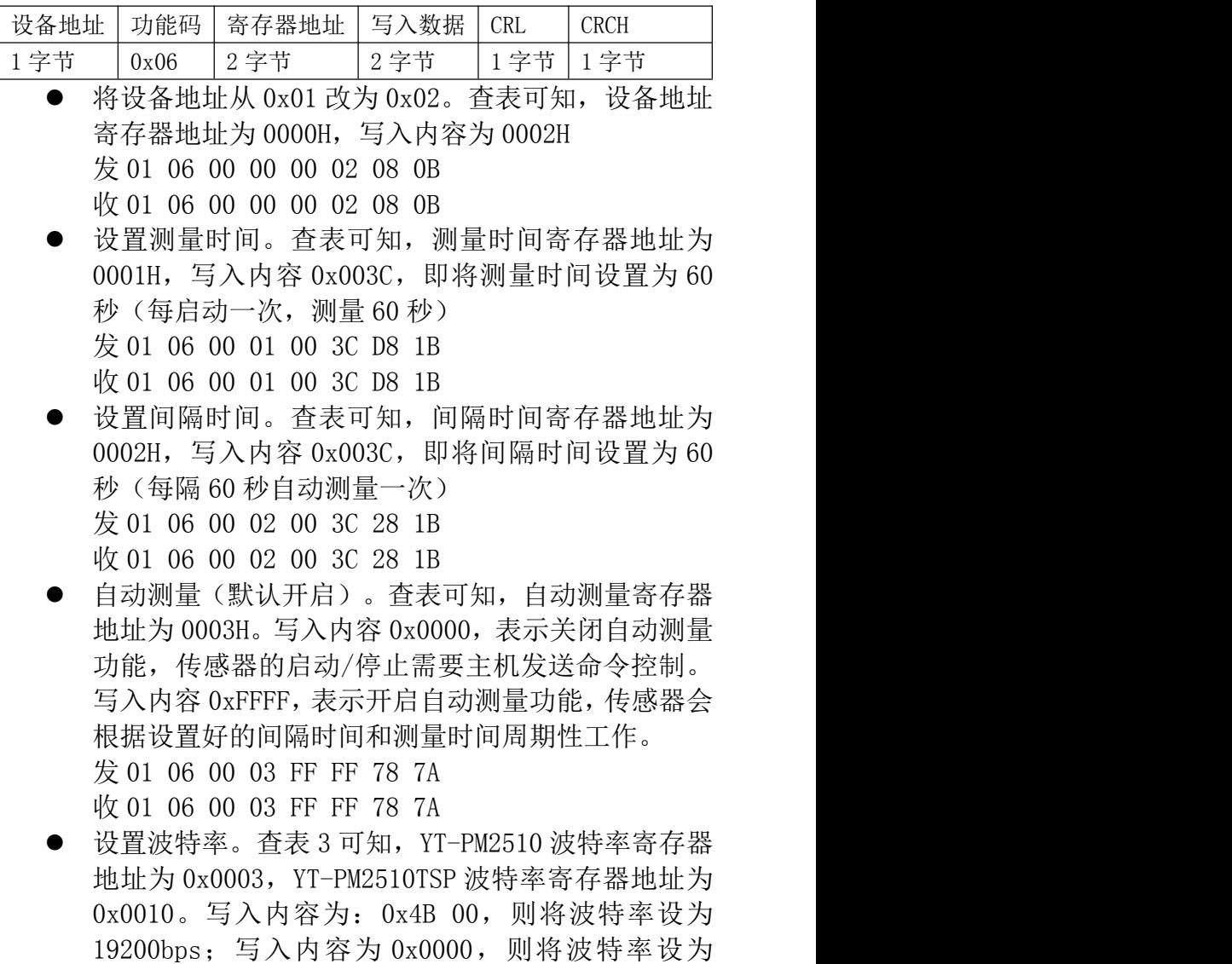

### 9600bps。

发 01 06 00 10 4B 00 BE FF

#### 收 01 06 00 10 4B 00 BE FF

5.4.4 用 0x10 功能码设置多个参数

帧格式如下表所示:

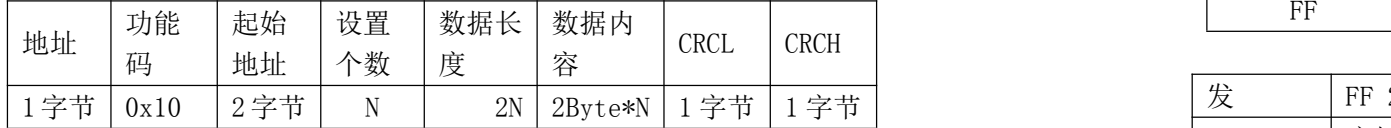

可设置前 20 个寄存器地址已定义的参数【使用 0x10 功能 码要注意起始地址、设置的参数个数、数据内容】。下面 以设置【设备地址为 2、测量时间 20 秒、间隔时间 60 秒】 为例: フィング・フィッシュ アンチャン しょうしょう かいしょう

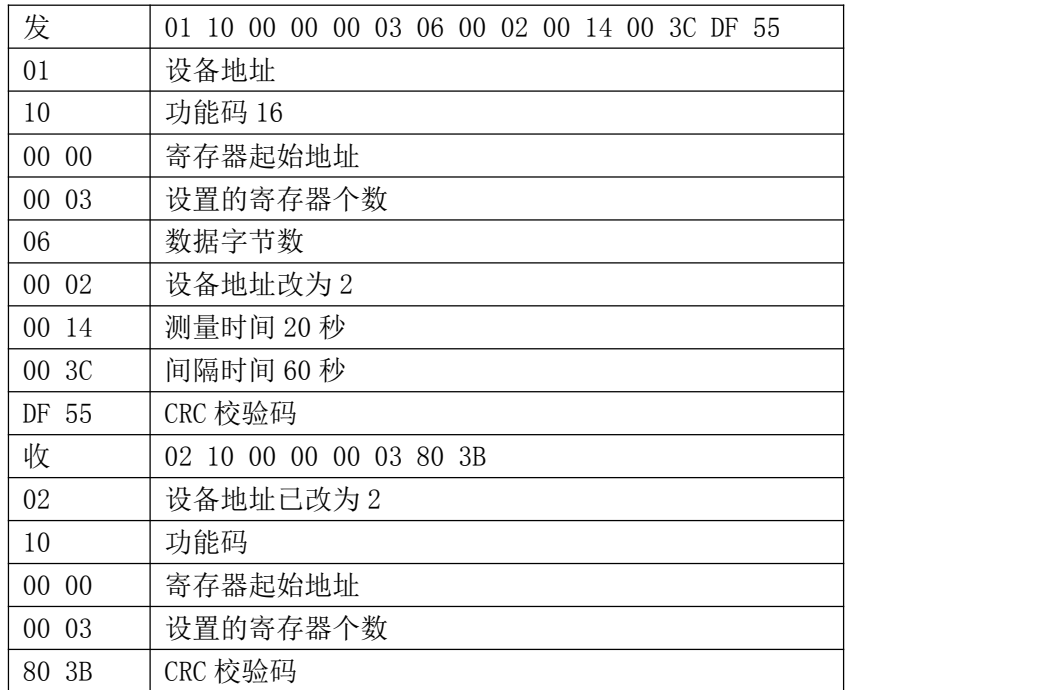

# 5.4.5 用 0x2B 功能码读取设备主要参数

## 该指令用于忘记设备地址时查询设备地址和参数,格式如下:

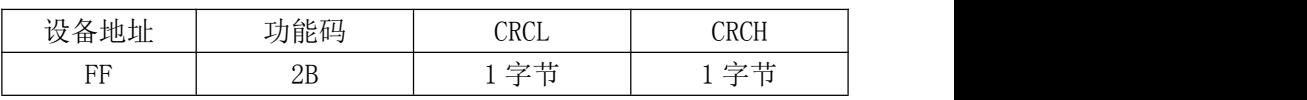

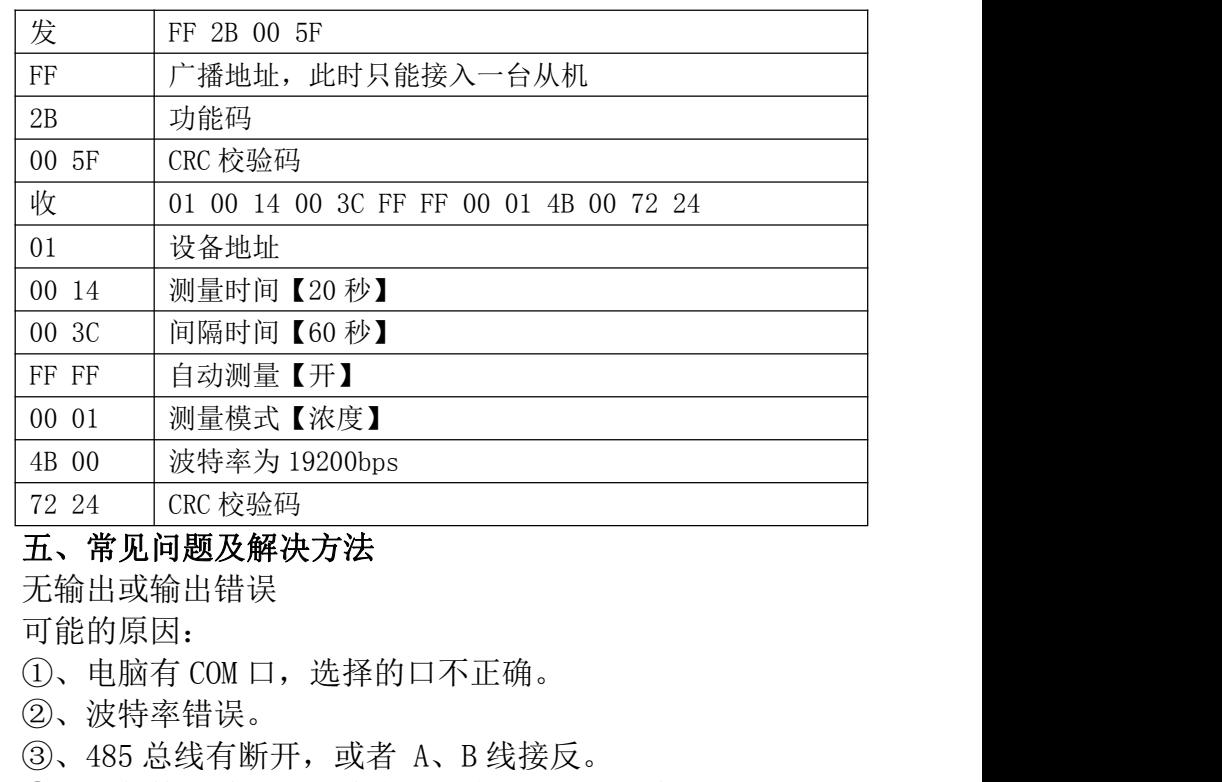

④、设备数量过多或布线太长,应就近供电,加 485 增强器, 同时增加 120Ω终端电阻。

⑤、USB 转 485 驱动未安装或者损坏。

⑥、设备损坏。